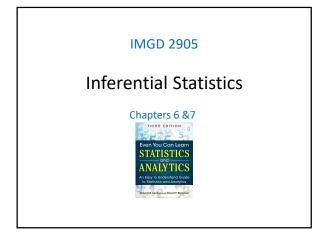

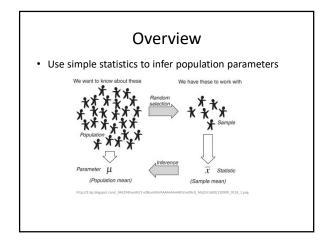

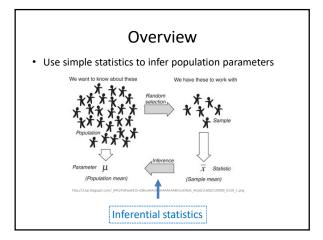

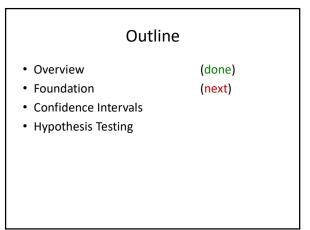

# Dice Rolling (1 of 4)

- Have 1d6, sample (i.e., roll 1 die)
- What is probability distribution of values?

# Dice Rolling (1 of 4)

- Have 1d6, sample (i.e., roll 1 die)
- What is probability distribution of values?

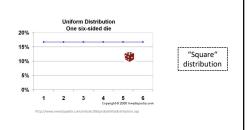

### Dice Rolling (2 of 4)

- Have 1d6, sample twice and sum (i.e., roll 2 dice)
- What is probability distribution of values?

### Dice Rolling (2 of 4)

- Have 1d6, sample twice and sum (i.e., roll 2 dice)
- · What is probability distribution of values?

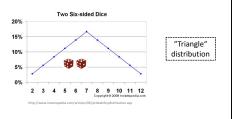

## Dice Rolling (3 of 4)

- Have 1d6, sample thrice and sum (i.e., roll 3 dice)
- What is probability distribution of values?

# Dice Rolling (3 of 4)

- Have 1d6, sample thrice and sum (i.e., roll 3 dice)
- · What is probability distribution of values?

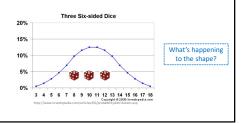

# Dice Rolling (3 of 4)

- Have 1d6, sample thrice and sum (i.e., roll 3 dice)
- What is probability distribution of values?

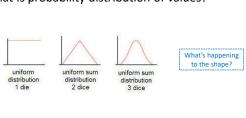

# Dice Rolling (4 of 4)

 Same holds for experiments with dice (i.e., observing sample sum and mean of dice rolls)

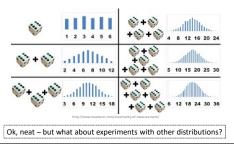

# Sampling Distributions

- With "enough" samples, looks "bellshaped" → Normal!
- How many is enough?
  - 30 (15 if symmetric distribution)
- Central Limit Theorem
  - Sum of independent variables tends towards Normal distribution

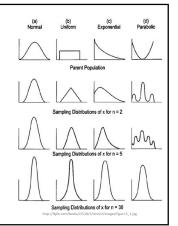

# Why do we care about sample means following normal distribution?

- What if we had only a sample mean and no measure of spread
  - e.g., mean rank for
     Overwatch is 50
- What can we say about population mean?

# Why do we care about sample means following normal distribution?

- What if we had only a sample mean and no measure of spread
  - e.g., mean rank for Overwatch is 50
- What can we say about population mean?
  - Not a whole lot!
  - Yes, population mean could be 50. But could be 100. How likely are each?
  - → No idea!

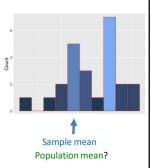

# Why do we care about sample means following normal distribution? • Remember this? | Approx. 68% | Symmetric graph | Approx. 99.7% | within 3 ad of mean | Approx. 99.7% | within 3 ad of mean | Approx. 99.7% | With mean and standard deviation | Allows us to predict range to bound population mean | Allows us to predict range to bound population mean |

# Why do we care about sample means following normal distribution? POPULATION Probable range of population mean

# Outline • Overview (done) • Foundation (done) • Confidence Intervals (next) • Hypothesis Testing

# 

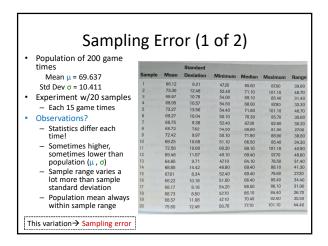

#### Sampling Error (2 of 2)

- Error from estimating population parameters from sample statistics
- Exact error often cannot be known (do not know population parameters)
- · But size of error based on:
  - Variation in population (s) itself more variation, more sample statistic variation
  - Sample size (N) larger sample, lower error
    - Q: Why can't we just make sample size super large?
- How much does it vary? → Standard error

# Standard Error (1 of 2)

- Amount sample means vary from sample to sample
- Also likelihood that sample statistic is near population parameter
  - Depends upon sample size
     (N)
  - Depends upon standard deviation

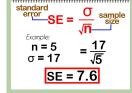

(Example next)

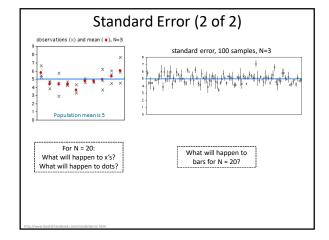

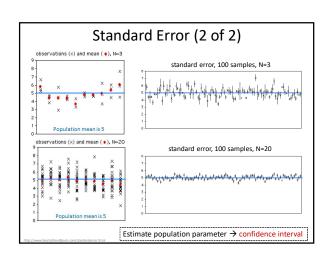

# Confidence Interval • Range of values with specific certainty that population parameter is within - e.g., 90% confidence interval for mean League of Legends match duration: [28.5 minutes, 32.5 minutes] • Have sample of durations • Compute interval containing population duration (with 90% confidence) • In general: probability of µ in interval [c₁,c₂]

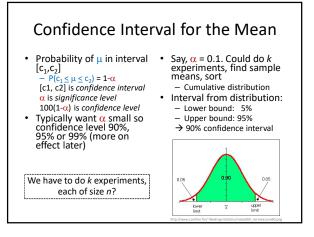

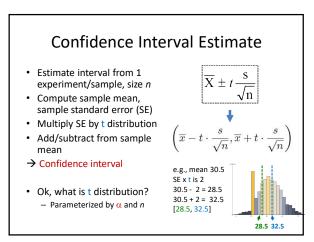

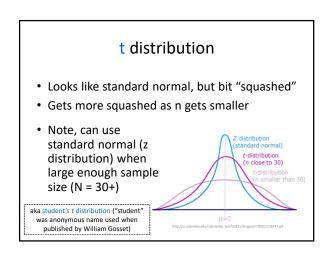

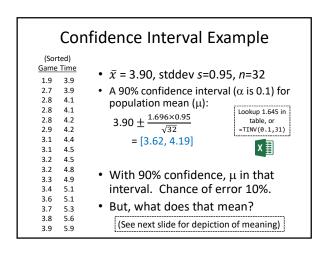

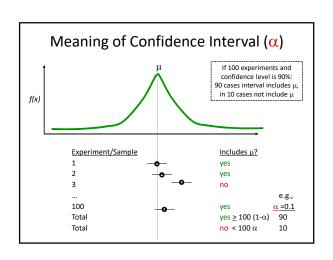

# How does Confidence Interval Size Change?

- With number of samples (N)
- With confidence level  $(\alpha)$

# How does Confidence Interval Change (1 of 2)?

- What happens to confidence interval when sample larger (N increases)?
  - Hint: think about
     Standard Error

$$SE_{\bar{x}} = \frac{s}{\sqrt{n}}$$

# How does Confidence Interval Change (1 of 2)?

- What happens to confidence interval when sample larger (N increases)?
  - Hint: think about
     Standard Error

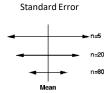

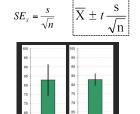

# How does Confidence Interval Change (2 of 2)?

- 90% CI = [6.5, 9.4]
  - 90% chance population value is between 6.5, 9.4
- 95% CI = [6.1, 9.8]
  - 95% chance population value is between 6.1, 9.8
- · Why is interval wider when we are "more" confident?

# How does Confidence Interval Change (2 of 2)?

- 90% CI = [6.5, 9.4]
- 90% chance population value is between 6.5, 9.4
- 95% CI = [6.1, 9.8]
- 95% chance population value is between 6.1, 9.8
- Why is interval wider when we are "more" confident?

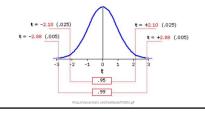

# Using Confidence Interval (1 of 2)

- Indicator of spread → Error bars
- CI can be more informative than standard deviation
- ightarrow indicates range of *population* parameter (make sure 30+ samples!)

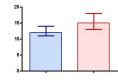

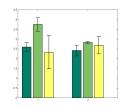

# Using Confidence Interval (2 of 2)

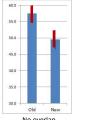

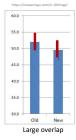

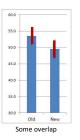

Compare two alternatives, quick check for statistical significance

- No overlap?  $\rightarrow$  90% confident difference (at  $\alpha$  = 0.10 level) Large overlap (50%+)?  $\rightarrow$  No statistically significant diff (at  $\alpha$  = 0.10 level)
- Some overlap? → more tests required

### Statistical Significance versus Practical Significance (1 of 2)

Warning: may find statistically significant difference. That doesn't mean it is important.

It's a Honey of an O

Latency can Kill?

## Statistical Significance versus Practical Significance (1 of 2)

Warning: may find statistically significant difference. That doesn't mean it is important.

Latency can Kill?

#### It's a Honey of an O

- Boxes of Cheerios, Tastee-O's both target 12 oz.
- Measure weight of 18,000
- Using statistics:
  - Cheerio's heavier by 0.002 oz.
  - And statistically significant
- But ... 0.0002 is only 2-3 O's. Customer doesn't care!

## Statistical Significance versus Practical Significance (2 of 2)

Warning: may find statistically significant difference. That doesn't mean it is important.

#### It's a Honey of an O

- Boxes of Cheerios, Tastee-O's both target 12 oz.
- Measure weight of 18,000
- Using statistics:
  - Cheerio's heavier by 0.002 oz.
  - And statistically significant
- But ... 0.0002 is only 2-3 O's. Customer doesn't care!

#### Latency can Kill?

- Lag in League of Legends
- Pay \$\$ to upgrade Ethernet from 100 Mb/s to 1000 Mb/s
- Measure ping to LoL server for 20,000 samples
- Using statistics
- Ping times improve 0.8 ms
- And statistically significant  $(\alpha = 0.99)!$
- But ... humans cannot notice 1 ms difference!

#### What Confidence Level to Use (1 of 2)?

- Often see 90% or 95% (or even 99%) used
- Choice based on loss if wrong (population parameter is outside), gain if right (parameter inside)
  - If loss is high compared to gain, use higher confidence
  - If loss is low compared to gain, use lower confidence
  - If loss is negligible, lower is fine
- Example (loss high compared to gain):
  - Hairspray, makes hair straight, but has chemicals
  - Want to be 99.99% confident it doesn't cause cancer
- Example (loss low compared to gain):
  - Hairspray, makes your hair straight, but has chemicals
  - Ok to be 75% confident it straightens hair

#### What Confidence Level to Use (2 of 2)?

- Often see 90% or 95% (or even 99%) used
- Choice based on loss if wrong (population parameter is outside), gain if right (parameter inside)
  - If loss is high compared to gain, use higher confidence
  - If loss is low compared to gain, use lower confidence
  - If loss is negligible, lower is fine
- Example (loss negligible):
  - Lottery ticket \$1, pays \$5 million
  - Chance of winning is 10<sup>-7</sup> (1 in 10 million)
  - To win with 90% confidence, need 9 million tickets · No one would buy that many tickets!
  - So, most people happy with 0.01% confidence

#### Outline

- Overview (done)
- Foundation (done)
- Confidence Intervals (done)
- Hypothesis Testing (next)

# Hypothesis Testing • Term arises from science - State tentative explanation → hypothesis - Devise experiments to gather data - Data supports or rejects hypothesis • Statisticians have adopted to test using inferential statistics Hypothesis Is True Ask Question Do Background Research Think Hypothesis Think Hypothesis Is True Hypothesis Is True Hypothesis Is True

### Hypothesis Testing Terminology

- Null Hypothesis (H<sub>0</sub>) hypothesis that no significance difference between measured value and population parameter (any observed difference due to error)
  - e.g., population mean time for Riot to bring up NA servers was 4 hours
- Alternative Hypothesis hypothesis contrary to null hypothesis
  - e.g., population mean time for Riot to bring up NA servers was not 4 hours
- Care about alternate, but test null
- If data supports, alternate not true
   If data rejects, alternate may be true
- Why null and alternate?
  - Remember, data doesn't "prove" hypothesis
  - Can only reject it (at certain significance)
  - So, reject Nu

- P-value smallest level that can reject H<sub>0</sub>
- "If p-value is low, then H<sub>o</sub> must go"
- How "low", consider s"risk" of being wrong

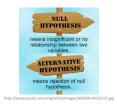

#### **Hypothesis Testing Steps**

- 1. State hypothesis (H) and null hypothesis (H<sub>0</sub>)
- 2. Evaluate risks of being wrong (based on loss and gain), choosing significance ( $\alpha$ ) and sample size
- 3. Collect data (sample), compute statistics
- 4. Calculate p-value based on test statistic and compare to  $\boldsymbol{\alpha}$
- 5. Make inference

→ Hypothesis testing

Just brief overview here. Next chapter in book has more.

- Reject  $H_0$  if p-value less than  $\alpha$
- Do not reject  ${\rm H_0}$  if p-value greater than  $\alpha$

# Hypothesis Testing Steps (Example)

- State hypothesis (H) and null hypothesis (H<sub>0</sub>)
  - H: Mario level takes less than 5 minutes to complete
  - H<sub>0</sub>: Mario level takes 5 minutes to complete (H<sub>0</sub> always has =)
- Evaluate risks of being wrong (based on loss and gain), choosing significance (α) and sample size
  - $-\,$  Player may get frustrated, quit game, so  $\alpha$  = 0.01
  - Note sure of normally distributed, so 30 (Central Limit Theorem)
- Collect data (sample), compute statistics
  - 30 people play level, compute average time, compare to 5
- Calculate p-value based on test statistic and compare to  $\boldsymbol{\alpha}$
- p-value = 0.002,  $\alpha$  = 0.01 Make inference
- Reject  $H_0$  if p-value less than  $\alpha$  (REJECT  $H_0$ ), so H may be right
- Do not reject  $H_0$  if p-value greater than  $\alpha$